# **MB-335Q&As**

Microsoft Dynamics 365 Supply Chain Management Functional Consultant Expert

### **Pass Microsoft MB-335 Exam with 100% Guarantee**

Free Download Real Questions & Answers **PDF** and **VCE** file from:

**https://www.leads4pass.com/mb-335.html**

### 100% Passing Guarantee 100% Money Back Assurance

Following Questions and Answers are all new published by Microsoft Official Exam Center

**Colonization** Download After Purchase

- **@ 100% Money Back Guarantee**
- **63 365 Days Free Update**

**Leads4Pass** 

800,000+ Satisfied Customers

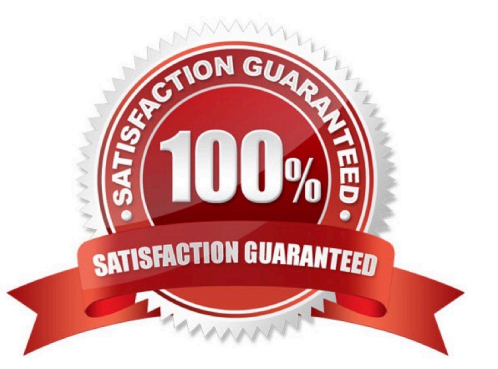

#### **QUESTION 1**

You need to meet the requirements for User1. What should you configure?

- A. Tracking control center
- B. Load planning workbench
- C. Transfer journals
- D. Transfer orders

Correct Answer: C

User1 reports that the inventory value of the teakwood is not on the financial reports, even though ownership of the product begins at the port of shipment.

A transfer journal is used to move inventory from one location to another (by using storage dimensions). It updates the product information on an inventory transaction with new product or tracking dimensions.

A transfer journal creates one line for the movement of an item. This line has "from" and "to" fields for the inventory dimensions. Each line in a transfer journal creates two inventory transactions. One transaction is created for the "from"

inventory dimensions. It represents the issue and has a negative quantity. The other transaction is created for the "to" inventory dimensions. It represents the receipt and has a positive quantity.

Reference:

https://learn.microsoft.com/en-us/dynamics365/finance/general-ledger/inventory-posting

#### **QUESTION 2**

A company plans to use master planning in Dynamics 365 Supply Cha-n Management. The company will sell items between legal entities.

The company has several facilities across legal entities that can manufacture the same products- Some products are produced only in some plants. To meet product demand, when one facility rs over capacity, another facility is used to fulfill the downstream demand.

The organizational entities are: Legal Entity A: Plant 1,2, and 3 Legal Entity B: Plant 4 and S Legal Entity C: Plant 6. 7. and 8

The following plants must be planned together Plan1, Plant 3, and Plant 4 Plant 2, Plant 6, and Plant 8 Plant 5 and Plant 7

You need to configure master planning for the facilities. Which configuration mechanism should you use?

- A. Intercompany planning groups
- B. Coverage groups
- C. Item model groups

D. Production groups

Correct Answer: A

#### **QUESTION 3**

You need to configure the manufacturing groups for the standard model bicycle and the new limited-edition bicycle for the summer season. Which object should you use?

- A. Operating units
- B. Departments
- C. Commerce channels
- D. Legal entities
- E. Teams

The standard model and limited-edition bicycle teams are separate operating units within the manufacturing division. Financials are tracked and reported separately even though they are produced and sold in the same sales channels.

#### **QUESTION 4**

You need to meet the requirements for User2.

What should you configure?

- A. Process over/under transactions.
- B. Create a transfer journal.
- C. Cancel the product receipt.
- D. Correct the product receipt.
- E. Create a movement journal.

Correct Answer: A

Upon receipt into the physical warehouse, User2 reports that the warehouse workers received less teakwood than the ordered amount on the purchase order.

Over/under transactions When the orders in a voyage are processed, the system expects the item quantity that is received in the final destination warehouse for consumption to match the quantity that is specified on the purchase order lines that are associated with the voyage. However, because the exact quantity on the purchase order lines isn\\'t always received in the warehouse, the Landed cost module defines a set of rules that are used to handle over-receiving and under-receiving of goods. These rules are especially important because the original purchase order has been invoiced and can no longer be modified. By setting up the details of over/ under transaction policies, you enable the system to determine how to manage the over-processing and under-processing of goods at the time of receipt. You can also manually manage over and under inventory by using the Over/under transactions page.

Correct Answer: A

Reference: https://learn.microsoft.com/en-us/dynamics365/supply-chain/landed-cost/over-under-transactions

#### **QUESTION 5**

A manufacturing plant uses Lean process. You plan to outsource a painting operation to a subcontracting vendor. You create a service item named SP-01 to represent the painting service.

You need to create a subcontracting activity for the painting service.

Solution:

1.) Create a vendor warehouse for the subcontracting vendor 2.) Create a vendor resource and add it to a new work cell for outsource painting 3.) Create a production flow transfer activity and specify the vendor warehouse as the target

warehouse

Does this solution meet the goal?

A. Yes

B. No

Correct Answer: B

#### **QUESTION 6**

A vendor plans to supply replacements for a product that they manufactured.

The cost associated with manufacturing most components of the replacement product differ from costs associated with the original product.

You need to plan for the new cost of the item in determining the sales price.

Which costing version explosion mode should you use?

- A. According to BOM line type
- B. Multilevel
- C. Single level
- D. Make to Order
- Correct Answer: B

Reference:

https://docs.microsoft.com/en-us/dynamics365/supply-chain/cost-management/simulate-cost-changes- costing-versionplanned-costs

#### **QUESTION 7**

You need to resolve the issue for UserB.

What are two possible ways to achieve this goal? Each correct answer presents a complete solution.

- A. Set up configuration and weight for partial visibility.
- B. Set up configuration and weight for full visibility.
- C. Create a product master with predefined variants for ounces and boxes.
- D. Create a catch weight item.

#### Correct Answer: BD

Mixes are generally stored and sold in 16-ounce bags. Some quantities are sold and distributed in 5, 10, and 20-gallon containers to large restaurants.

B: Catch weight items that use full visibility require that the inventory quantity is known for each catch weight unit. For example, assume shrimps are sold in boxes and the customer requires that each box must have a unique identification and a known weight. In this example, the item number for the boxes of shrimps should be created as a catch weight item that uses full visibility. You create catch weight items that use full visibility if you assign a unique serial number to each catch weight unit.

D: You often use catch weight products in industries where products can vary slightly by weight or size, or both, such as the food industry. Catch weight products use two units of measure ?an inventory unit and a catch weight unit. The inventory unit is the unit of measure in which the product is weighed and invoiced. The catch weight unit is the unit in which the inventory transactions are performed, such as sold, received, transferred, picked, and shipped. The nominal quantity represents the conversion between the catch weight unit and the inventory unit. Minimum and maximum quantities represent the allowed interval in which the inventory quantity can vary

#### Incorrect:

Not A: Catch weight items that use partial visibility require that the inventory quantity is known for batches of items that use a catch weight unit. For example, assume that a company receives a batch of 100 boxes of shrimps with a nominal

weight of 10 kilograms. Because all of the boxes belong to the same batch, they all use the same batch number. As each box can vary in weight, the whole batch of boxes is weighed. The number of boxes and their total weight can be

#### registered in a single transaction.

#### Not C: Product masters and product variants

In an agile world, where products must be quickly adapted to customer requirements, product definitions specify a set of products instead of distinct products. In Supply Chain Management, those generic products are known as product

masters. Product masters hold the definition and rules that specify how distinct products are described and behave in business processes. Based on these definitions, distinct products can be generated. These distinct products are known as

#### product variants.

A product master is associated with a product dimension group and a configuration technology to specify the business rules. The product dimensions (Color, Size, Style, and Configuration) are a specific set of attributes that can be used

throughout the application to define and track specific behaviors of the related products. These dimensions also help

users search for and identify the products.

Configuration technologies

You can choose among three configuration technologies:

\*

 The predefined variants are defined by predefined product dimensions. The variant definition includes the definition of a specific valid combination of dimensions, such as Color, Style, and Size. Each combination produces a distinct product variant.

\*

Etc.

Reference: https://docs.microsoft.com/en-us/dynamics365/supply-chain/pim/product-information https://docs.microsoft.com/en-us/dynamicsax-2012/appuser-itpro/about-catch-weight-items

#### **QUESTION 8**

You need to enable the features and configuration keys for the firepits.

Which two features should you enable? Each answer presents part of the solution.

NOTE: Each correct selection is worth one point

- A. Engineering attributes
- B. Change management for process manufacturing
- C. Engineering product variants
- D. Engineering change management
- E. Production floor execution management

Correct Answer: AD

#### **QUESTION 9**

You have a product that can be manufactured on two different production lines in the same warehouse. You create resources and then create individual input locations for the resources. You create two routes.

Each route uses different resources.

Materials are staged for consumption in different locations based on the resources being utilized for production.

You need to set up the formula to consume the goods from the correct line-side location.

What should you do?

A. Select a warehouse and consumption operation for each line.

- B. Select resource consumption and the operation for each line.
- C. Select the plan group and consumption operation for each line.
- D. Specify a site in the formula header.

Correct Answer: B

#### **QUESTION 10**

A company uses production orders to assist with timely inventory delivery to the shop floor.

Inventory items for production orders are not being delivered from the warehouse in time for the production runs.

You need to ensure that the inventory items are available when needed.

Which option should you select?

- A. Route card
- B. Job scheduling
- C. Job card
- D. Batch job
- Correct Answer: B

You can schedule a production order with operations and job scheduling.

Note: You can use job scheduling to schedule individual jobs or shop orders, and to control the manufacturing environment. Job scheduling breaks down each operation into its individual tasks or jobs. These jobs are then assigned to the

operations resources that will perform them. Job scheduling also lets you synchronize all jobs that are referenced by the selected job. You can specify a start date and time or end date and time for the job, and then run scheduling. The time

that you specify can be the start time or the end time, depending on the scheduling direction. This functionality is useful when, for example, a job can be run only on one machine at a time, or when you want to optimize the job that is run for

each resource.

Incorrect:

Not A: The time that workers spend on production jobs is recorded in the Route card journal or the Job card journal. When these journals are posted, ledger posting to a dedicated account for resources that are in progress (WIP) is processed.

This posting represents the value of the time that is spent on the production order. After the production order is registered as ended, the WIP accounts are settled.

Not C: The job card device is used by the shop floor workers to register their daily work, such as when jobs are started, reporting feedback on jobs, registering indirect activities, and reporting absence. These registrations are the basis for

tracking progress and cost on production orders and for calculating the basis for the workers\\' pay.

Not D: A batch job is a group of tasks that are submitted to an Application Object Server (AOS) instance for automatic processing

Reference:

https://learn.microsoft.com/en-us/dynamics365/supply-chain/production-control/tasks/schedule-production- orderoperations-job-scheduling

https://learn.microsoft.com/en-us/dynamics365/supply-chain/cost-management/production-posting https://learn.microsoft.com/en-us/dynamics365/supply-chain/production-control/config-job-card-device

#### **QUESTION 11**

A client subcontracts production work to a vendor for production operations.

You need to model subcontracting of route operations in production orders.

Solution: Ensure that subcontracting of route operations supports back-flush costing.

Does the solution meet the goal?

A. Yes

B. No

Correct Answer: B

There are two methods for modeling subcontracting work for production operations. These methods differ in the way that the subcontracting process can be modeled, the way that semi-finished products are represented in the process, and the way that cost control is managed.

\*

Subcontracting of route operations in production orders or batch orders The service product must be a stocked product, and it must be part of the BOM. This method supports first in, first out (FIFO) or standard cost. Semi-finished products

are represented by the service product in the process. Cost control allocates the costs that are associated with subcontracted work to the material costs.

\*

 Subcontracting of production flow activities in a lean production flow The service is a non-stocked service product, and it isn\\'t part of the BOM. This method uses purchase agreements as service agreements.

This method uses backflush costing.

This method allows for aggregated and asynchronous procurement. (Material flow is independent of the procurement process.)

Cost control allocates subcontracted work in its own cost breakdown block.

Reference: https://docs.microsoft.com/en-us/dynamics365/supply-chain/production-control/manage- subcontract-workproduction

#### **QUESTION 12**

You need to configure the system for plastic operations.

Which two parts should be manually reported as finished? Each correct answer presents part of the solution.

NOTE: Each correct selection is worth one point.

- A. unmachined plastic pieces
- B. mold tooling
- C. machined plastic pieces
- D. excess plastic
- Correct Answer: AC

#### **QUESTION 13**

You need to address the ignition switch issue.

Which three actions should you perform? Each answer presents part of the solution.

- A. Copy link and products.
- B. Set product readiness to manual.
- C. Define business impact.
- D. Set product readiness to automatic.
- E. Change product lifecycle state.

Correct Answer: BCE

B: Types of readiness checks

There are three types of readiness checks:

System check ?The system verifies whether there is a valid record. For example, the record might be an active bill of materials (BOM).

Manual check ?A user verifies whether the record is valid.

**Checklist** 

C: Through product versions and engineering change management, you can document, assess the impact of, and apply engineering changes throughout the whole lifecycle of a product.

E: Engineering change management feature summary include:

Improved product lifecycle management through fine-grained control over when a released product can be used in

specific business processes

Incorrect:

Not D: There is no automatic setting of products.

Customer service is receiving calls that the firepit ignition switch does not always work as expected. This issue was reported through an engineering change request.

Reference:

https://learn.microsoft.com/en-us/dynamics365/supply-chain/engineering-change-management/product- readiness

https://learn.microsoft.com/en-us/dynamics365/supply-chain/engineering-change-management/ engineeringscenarios#request-changes-in-the-engineering-product

#### **QUESTION 14**

A manufacturing plant uses Lean process. You plan to outsource a painting operation to a subcontracting vendor. You create a service item named SP-01 to represent the painting service.

You need to create a subcontracting activity for the painting service.

Solution:

1.) Create a purchase agreement for the subcontracting vendor and add SP-01 as the painting service 2.) Create a vendor resource then create a work cell for outsourced painting and add the resource to the work cell

3.) Create a production flow process activity for the painting work cell and add the component to be painted as a picking activity 4.) Create a service term to tie the purchase agreement to the activity Does this solution meet the goal?

A. Yes

B. No

Correct Answer: B

#### **QUESTION 15**

You use the master planning module for Dynamics 365 Supply Chain Management.

Planned production orders have been created.

Several sales orders are canceled in response to concerns about recent online reviews of a product.

You need to enable the appropriate action message.

Which action message should you enable?

A. Increase

- B. Decrease
- C. Advance
- D. Postpone
- E. Derived actions

Correct Answer: B

Decrease - The system will generate action messages when production orders, purchase orders, and other receipt transactions should be decreased to prevent excess inventory levels. Incorrect:

\*

\*

\*

\*

 Increase - The system will generate action messages when production orders, purchase orders, and other receipt transactions should be increased to prevent shortages in inventory.

 Advance - The system will generate action messages, as they are needed, to move orders to an earlier date. In the Advance margin field, you can specify the maximum number of days that can pass between a receipt and an issue without an advance action.

 Postpone - The system will generate action messages, as they are needed, to move orders to a later date. In the Postpone margin field, you can specify the maximum number of days that can pass between a receipt and an issue without a postpone action.

 Derived actions - Action messages that are created for receipt transactions will be propagated to any derived requirements, and the necessary action messages will be generated for the receipt transactions that satisfy those requirements.

Reference: https://learn.microsoft.com/en-us/dynamics365/supply-chain/master-planning/action-messages

[Latest MB-335 Dumps](https://www.leads4pass.com/mb-335.html) [MB-335 PDF Dumps](https://www.leads4pass.com/mb-335.html) [MB-335 Study Guide](https://www.leads4pass.com/mb-335.html)